## **Zeitpläne**

In diesem Bereich können Zeitpläne für das Einlesen der definierten [Prozesse](https://hilfe.microtech.de/display/PROG/Prozesse) oder für das [Erstellen der Picklisten](https://hilfe.microtech.de/display/PROG/Picklistenprofile) bearbeitet werden.

Sodass automatisch passende (unter Berücksichtigung der [Filter\)](https://hilfe.microtech.de/display/PROG/Filter#Filter-FilterVog) Vorgänge von der Warenwirtschaft in die microtech Lagerverwaltung (Middleware) eingelesen werden und ggfs. Picklisten erzeugt werden.

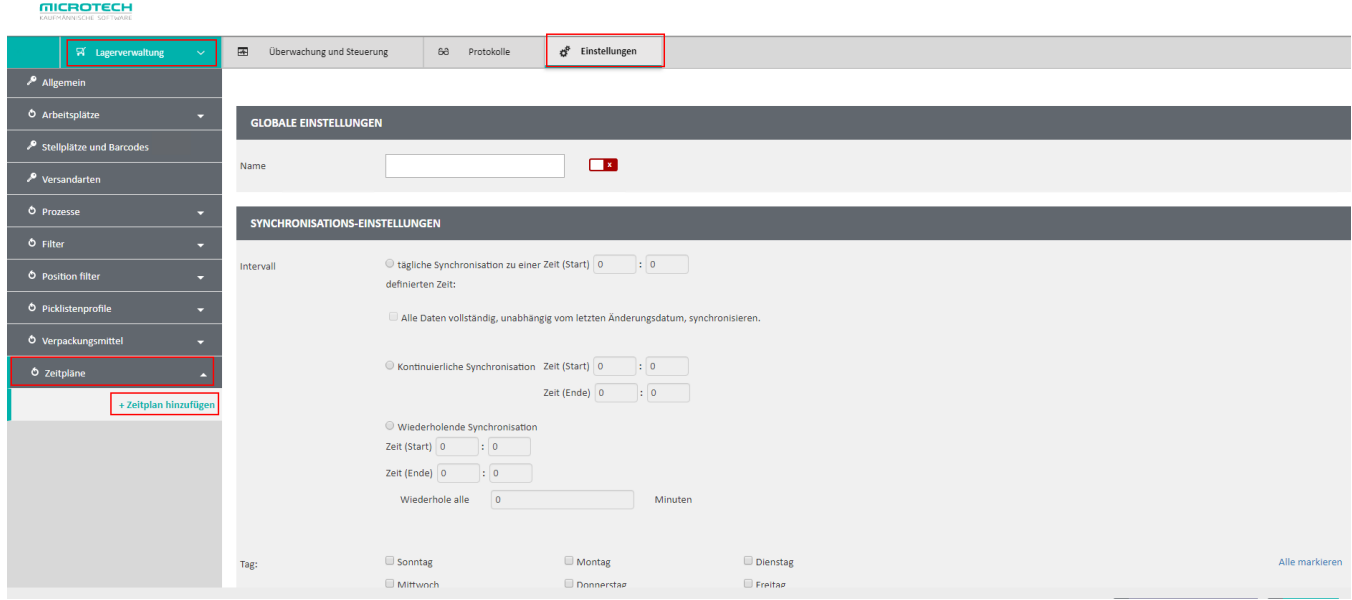

## Globale Einstellungen

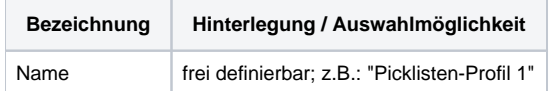

## Synchronistations-Einstellungen

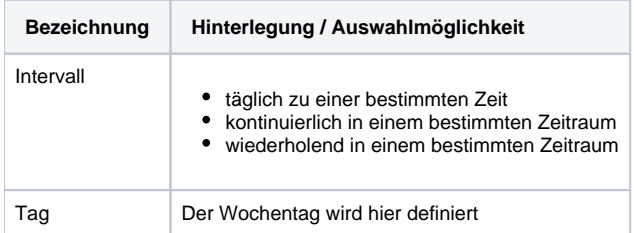

## Synchronistations-Aufgaben

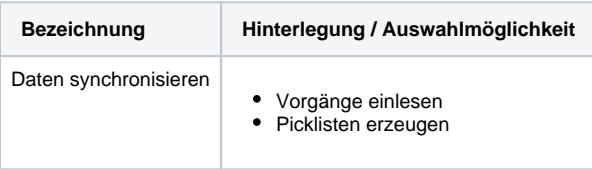